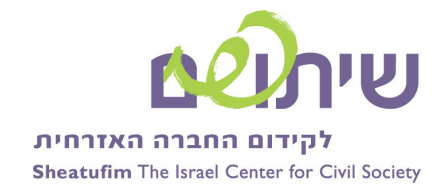

"פעילויות".

## קבלת מידע כולל ומפולח אודות איש הקשר :

כאשר ברצוננו לקבל מידע מקיף ושלם אודות איש קשר או ארגון עימו אנו עובדים, ניתן לבצע זאת באמצעות כניסה לכרטיסי אנשי הקשר ע"י לחיצה על "אנשי קשר" במסך הראשי אשר תפתח את רשימת כלל אנשי הקשר שלנו.

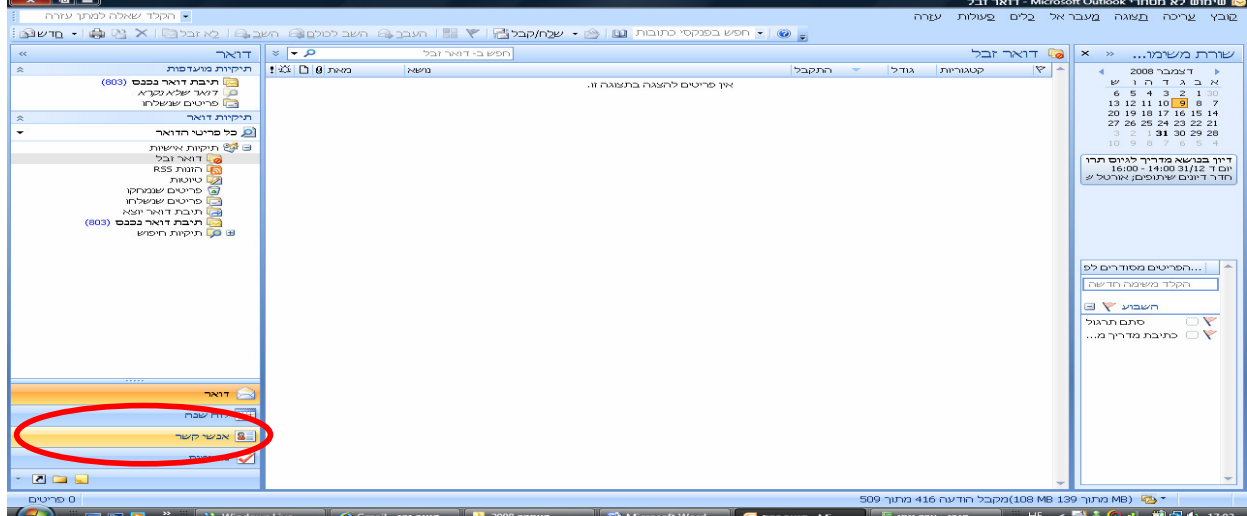

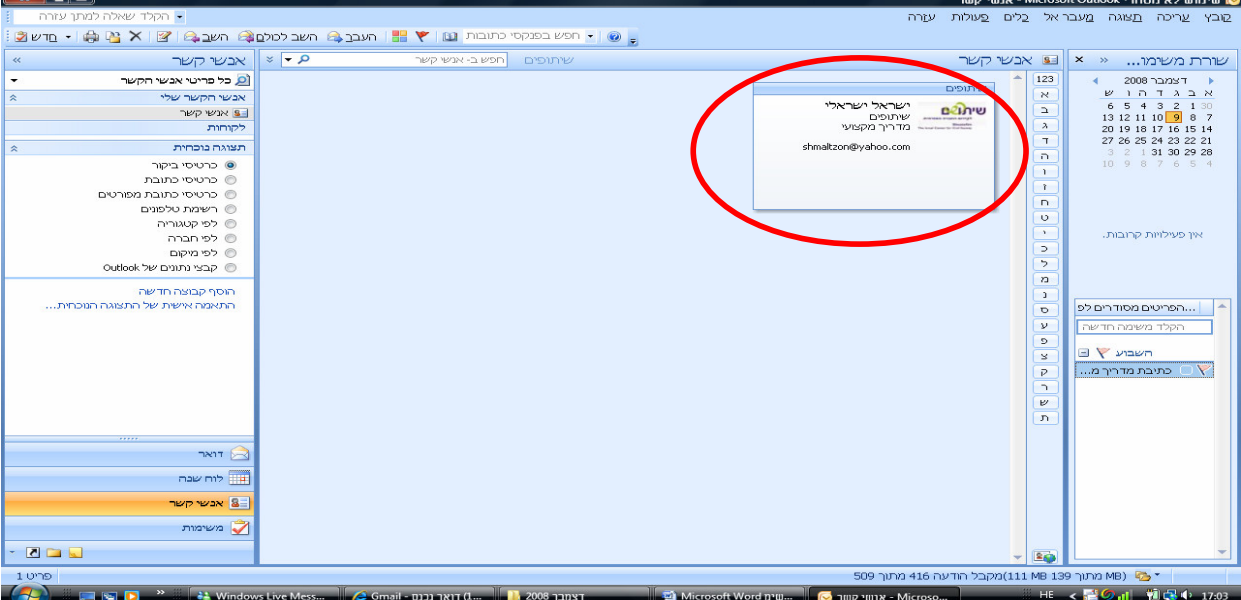

נייר זה הוכן על ידי אורטל שמלץ מומחית בתחום ניהול ידע עבור שיתופים מומלץ להעביר, להפיץ, ולהציג את החומרים לכל דורש ת/

לחיצה על הכרטיס של איש הקשר תפתח את העמוד עם הפרטים המלאים אודותיו. במסך זה עליכם ללחות על כפתור

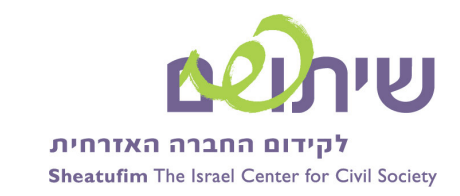

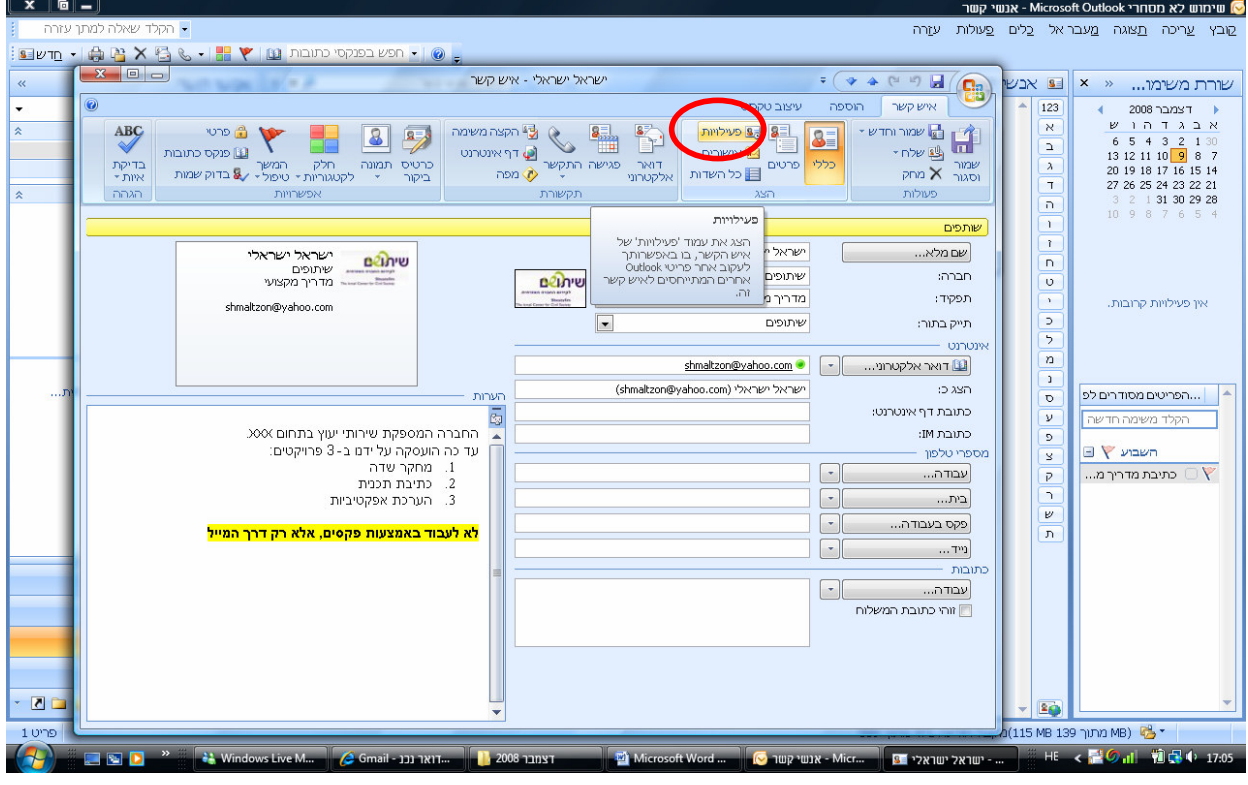

כפתור זה יפתח עמוד המכיל בתוכו את כל המידע אודות איש הקשר:

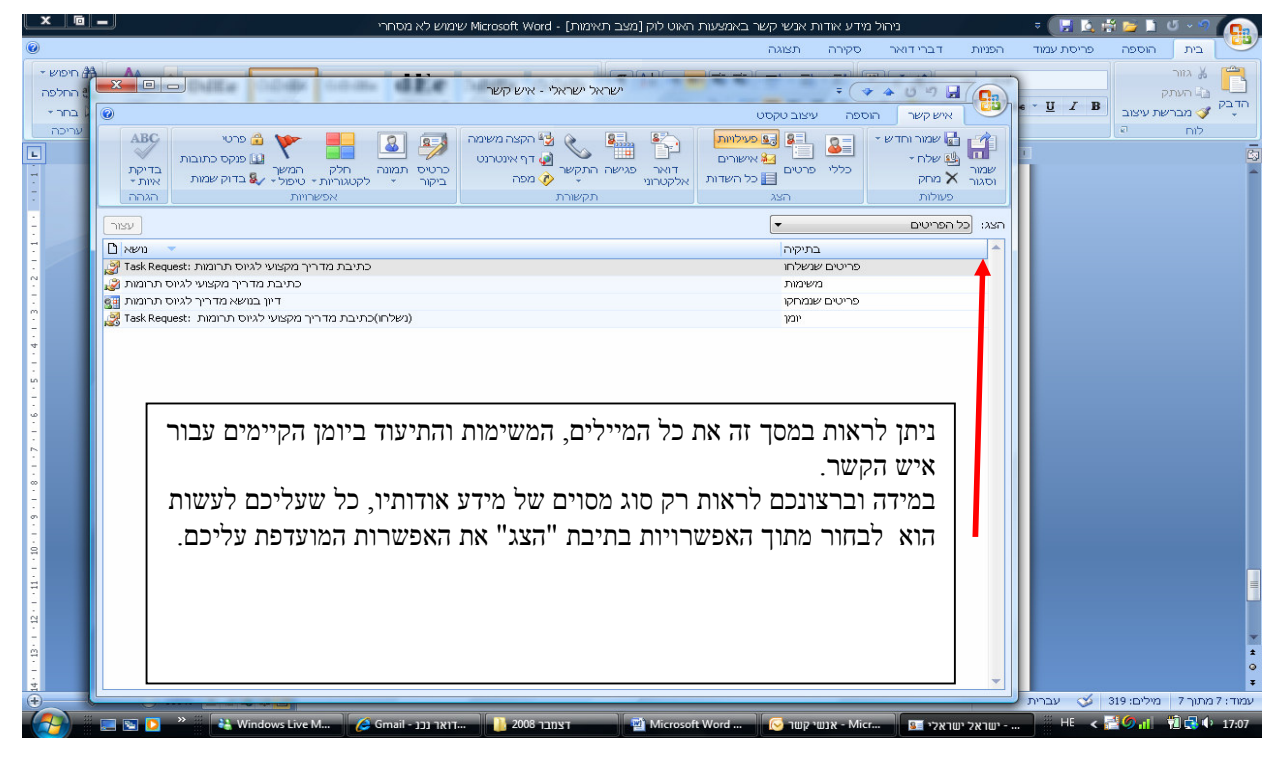

נייר זה הוכן על ידי אורטל שמלץ מומחית בתחום ניהול ידע עבור שיתופים מומלץ להעביר, להפיץ, ולהציג את החומרים לכל דורש ת/